## SAP ABAP table SHDDCDE {Global values: Assign data elements to components}

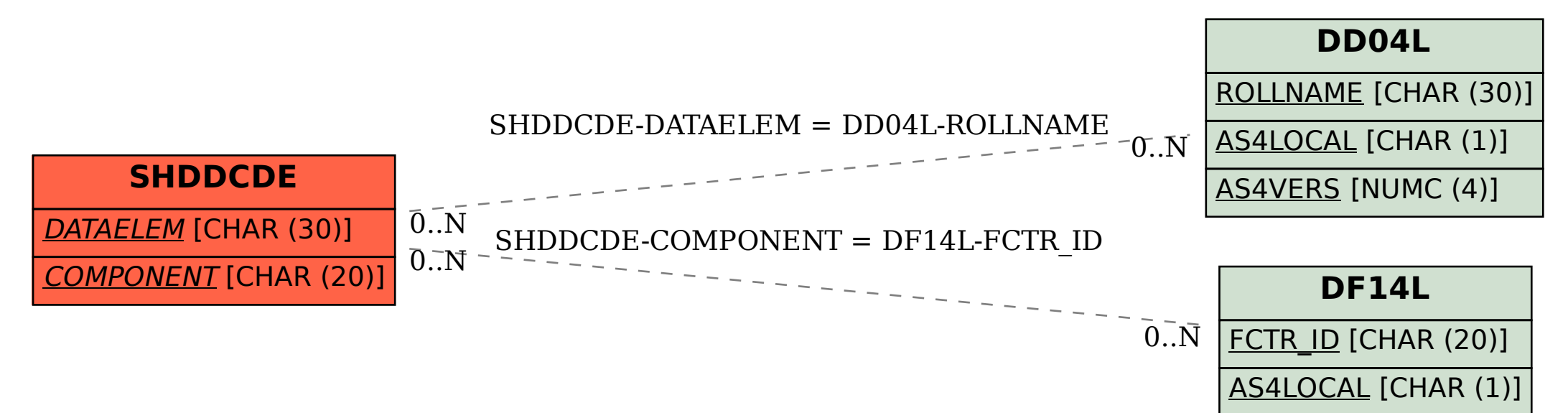